X e  $5^2$  pao independentes-aplicação do Teorema 2

 $\overline{X} = \frac{\int_{0}^{1} X}{\sqrt{N}}$  $S^{2} = \frac{1}{m-1} \sum^{N} \left(1 - \frac{1}{n}\right)^{N}$  $A = \frac{1}{m} \left[ I - \frac{11}{m} \right]$  $B = \frac{L}{n}$   $x = n$ 

 $X^{\prime}AX = BX$  solunde pendentes  $\Longleftrightarrow$   $B \le A = 0$ Kn nxnnxn 1xn

 $B\leq A = \frac{1}{n} S^{2} I \frac{1}{n-1} \left[ I - \frac{1}{n} I \right] =$  $=\frac{1}{n(n-1)}\left[\begin{pmatrix}1\\-1\\-1\\-n\end{pmatrix}\right]^{n}=$  $= \frac{6^{\frac{3}{2}}}{n(n-1)} \left[ \frac{1}{n} - \frac{1}{n} \right] = 0$ 

Como gerar un vetor aleatorio X tal que  $X \sim N_p(\mathcal{M}, \mathcal{Z})$ 

Gerar Z, Z2 ... Zp independentes, Z, NN(O, 1)  $\vec{\xi} = (\vec{z}_1, \vec{z}_2, ... \vec{z}_p) \vee N_p(Q, \vec{\perp}_p)$  $\hat{\lambda} = 1, 2, n$  $\leq$  positiva definida =>  $\leq$  = LL) Octermine L.  $X = \mu + L$  $X \sim N_p$  $E(\chi) = \mu + L E(\xi) = \mu + L Q = \mu$  $Var(X) = Var(\lambda + LZ) = Var(LZ) = \int.$  $= L Var(\xi) L' = LIL' = LL' = \xi$  $\frac{1}{N} \times N_p(\mu, \Sigma).$ 

### COMO GERAR DADOS DE DISTRIBUICOES NORMAIS P-VARIADAS

# Aplicativo: RGut

Para gerar dados de distribuições normais p-variadas através do aplicativo RGui é necessário, em primeiro lugar, carregar o pacote "MASS". Com esse pacote carregado, podemos utilizar a função "mvrnorm" que gera dados de distribuições Normais p-variadas. Essa função, que produz uma ou mais observações da distribuição normal multivariada especificada, é dada por:

myrnorm(n, mu, Sigma, Iol =  $1e^{4}$ , empirical = FALSE)

#### em que:

n representa o número de observações que serão geradas. Se  $n = 1$ , um vetor do mesmo comprimento de mu é gerado. Se  $n >$ 1, uma matriz  $n \times p$  é gerada, onde p é o comprimento de mu;

mu representa o vetor de média das variáveis:

Sigma representa a matriz simétrica positiva-definida, especificando a matriz de covariância das variáveis.

Tol é a tolerância (relativa à maior variância) caso a matriz Sigma não seja positiva-definida.

Empirical é uma função lógica (verdadeiro ou falso). Se empírical é verdadeiro, então mu e Sigma especificam, respectivamente, a média populacional e a matriz de covariância não empíricas. Caso contrário, mu e Sigma especificam, respectivamente, a média populacional e a matriz de covariáncia empíricas.

Referências: B. D. Ripley (1987) Stochastic Simulation. Wiley. Page 98.

Exemplo: Os vetores aleatórios  $X = [X_1, X_2, X_3]$  e  $Y = [Y_1, Y_2, Y_3]$  são distribuídos independentemente com distribuição normal trivariada com parâmetros, respectivamente,

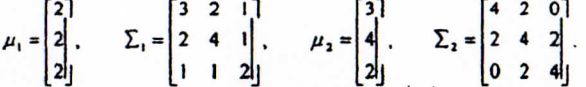

Considerando esses vetores, gerar 10 dados de suas distribuições e também da distribuição da nova variável  $D = IX - YI$ .

# Sem o comando byrow=T, os valores são colocados em coluna

### Resolucão:

 $mu x < d(2.2.2)$ 

sigma\_x<- matrix(c(3,2,1,2,4,1,1,1,2),3,3, byrow=T)

mu  $y \leq c(3, 4, 2)$ 

sigma y<- matrix(c(4,2,0,2,4,2,0,2,4),3,3, byrow=T)

XT< mvrnorm(10, mu\_x, sigma\_x, empirical = TRUE)

 $XF \leftarrow m$ vrnorm $(10, mu_x, \text{sigma}_x)$ #Neste caso o default do R assume empirical = FALSE Var XT<- var(XT). media XT<- apply(XT, 2, mean)

#Sem o comando apply, mas somente com o comando mean(XT), obtemos a media do vetor mu

Var XF<- var(XF). media XF<- apply(XF, 2, mean)

Var XT  $[1,1]$   $[2]$   $[3]$  $11.321$  $[2] 2 4 1$  $[3]$  1 1 2 media XT  $[1] 2 2 2$ 

Var XF

 $[.] [.] [.] [.]$ [1,] 2.098150 1.2584740 1.6846992 [2.] 1.258474 3.1000440 0.8563819 [3.] 1.684699 0.8563819 2.658 1171

media XF [1] 2.637510 1.673638 2.099733

YT<- mvrnorm(10, mu\_y, sigma\_y, empirical = TRUE)  $YF \nightharpoonup$  myrnorm(10, mu y, sigma y)

Var YT< var(YT). media YT<- apply(YT, 2, mean) Var YF<- var(YF): media YF<- apply(YF, 2, mean)

# Var YT

 $[.] [2]$  $[1, 1, 4.000000e+00, 2, 1.268276e-15]$  $[2,] 2.000000e+00$  4 2.000000e+00  $[3,]$  1.268276e-15 24.000000e+00

media YT

 $[1]342$ 

Var YF

 $[.] [2] [3]$ [1.] 3.4359223 0.9189359 -1.867392 [2.] 0 9189359 5 3945125 3.008983 [3.] -1.8673915 3.0089830 4.867940

media YF [1] 2.181026 2.853329 1.345639

 $DT \leftarrow XT - YT$  $DF < \chi F - YF$ 

Referência para

Tong, 1. L. (1990) The Multivariate normal

Springer-Verlag